# VI.5.2B OPERATIONAL FORECAST PROGRAM (FCST) HYDROLOGIC COMMAND LANGUAGE (HCL) SYNTAX RULES

## Introduction

The Operational Forecast Program (FCST) Hydrologic Command Language (HCL) commands contain combinations of keywords, dates, character strings and real and integer values. For these elements to be recognized, they must be entered according to the HCL syntax rules which define the structure of expressions in the language. The use of each of these elements is defined in this Section along with ways of specifying Arguments, comments, continuations, delimiters and identifiers. The topics are listed in alphabetical order.

## Arguments

Arguments are values associated with a Technique. When a Technique is defined, an ordered list of Arguments and their defaults may be specified which is retained with the definition of the Technique. when the program is executed, Arguments can be entered:

- o by position (in the order specified in the Technique definition)
- o by Argument name

If an Argument is entered by name and the next Argument is entered by positional, the positional value will be assigned to the next Argument specified when the Technique was defined.

To illustrate how Argument values are specified, assume a user wished to define a local MAP estimation Technique called MAPEST3 and set defaults for the Arguments CNVDIS, CONVEC, MDR and EST. In this example CNVDIS is a real number, CONVEC is a logical quantity and MDR and EST are integers. The following command would be used to define the Technique:

```
@DEFINEL TECHNIQUE MAPEST3
A:CNVDIS=15.7 T=R
A:CONVEC=.FALSE. T=L
A:MDR=1
A:EST=O
```
The following examples show how the Argument values could be specified:

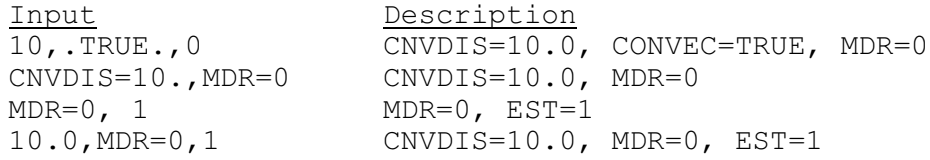

## Blanks

In general, blanks are valid delimiters between fields. There are 2 cases where blanks may not be used:

- o between a Technique name and it's value, which is enclosed in parenthesis
- o surrounding an equal sign

The following are examples of valid and invalid uses of blanks:

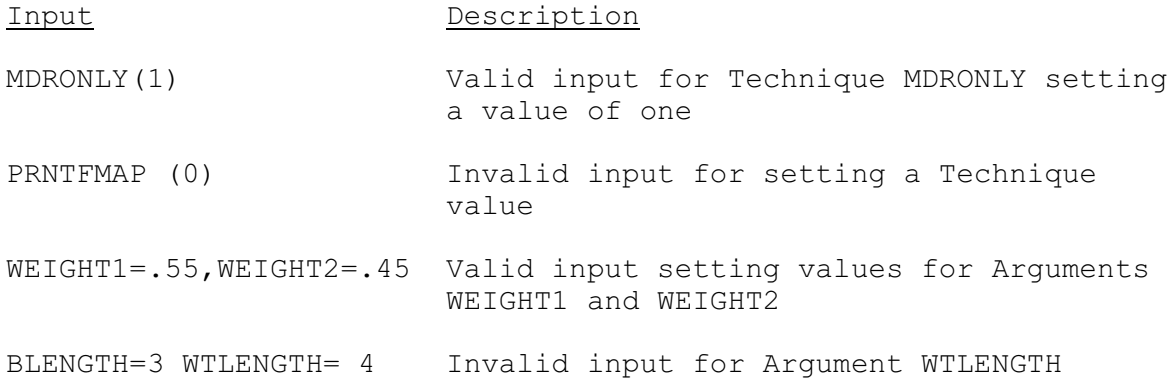

## Character Strings

All input enclosed in apostrophes is considered to be a character string. If a character string has embedded apostrophes, each of them should be replaced by two apostrophes. Any input element which is not an integer, real value or keyword is assumed to be a character string.

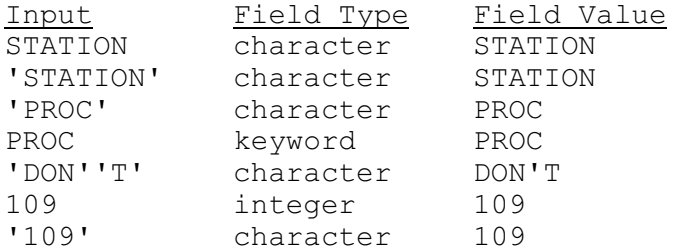

#### Comments

All comments start with a \$ and continue from the \$ to the end of the card. The \$ can be in the first non-blank character in which case the whole card is a comment. Comments can also be included on command cards because any information after a \$ is treated as a comment.

\$ THIS IS A COMMENT CARD

@COMP MAP \$ CALCULATE MAP FOR DESIGNATED AREAS

## Continuations

All HCL commands must begin with an @. For a command to be recognized, it must be the first field on the card image. HCL will continue processing a command until another command is encountered.

@DEFINE FUNCTION MAP TECH=MDR,SS,TULSAEST,CNVDIS EST1 @DEFINEL PROC MAP&MAT

#### Dates

The following general date formats allow any date on or after January 1, 1900 to be entered:

1) MMDDYYHHTZC

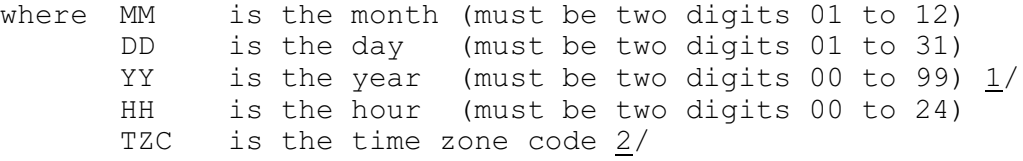

2) \*±daysHHTZC

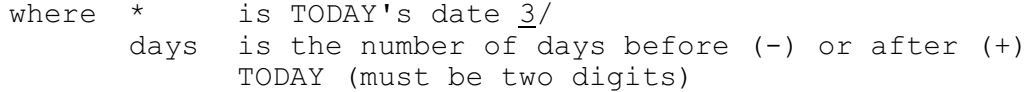

3) MMDD/year/HHTZC

where year is the year (must be four digits)

4) #±nn

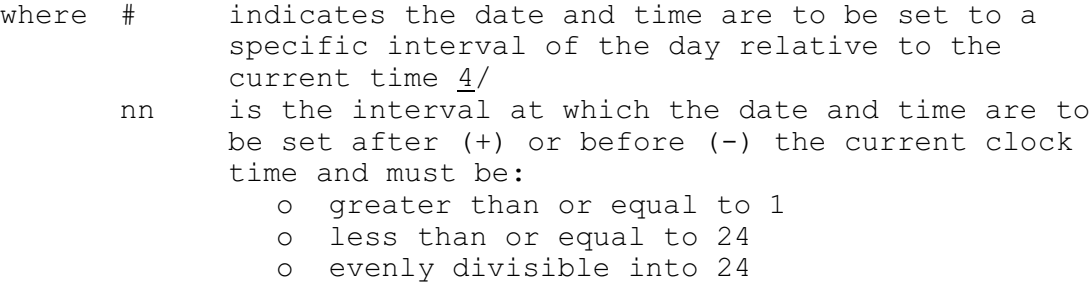

5) %±HHTZC

where % indicates the date and time are to be set to a specific time of day relative to the current time. The date and time are set to the next occurring (+) hour in the specified time zone, or in the previously occurring (-) hour in the specified time zone. 4/

6) LASTPP24

This format can be used to set the date to the date of the last day of PP24 data in the Preprocessor Data base.

Date Format 1 has the following abbreviated forms:

- 1a) MMDDYYHH The time zone defaults to the default TZC in the User Parameter File
- 1b) MMDDHHTZC The year defaults such that MMDD is closest to the current date (obtained from the computer clock)
- 1c) MMDDHH The year defaults as in format 1b and the time zone defaults as in format 1a - this format is assumed if HH (i.e., the 5th and 6th digits) are in the range 00-24
- 1d) MMDDYY The hour defaults to 12Z this format is assumed if YY (i.e., the 5th and 6th digits) are in the range 25-99
- 1e) MMDD The hour defaults as in format 1d and the year defaults as in format 1b

Date Format 2 has the following abbreviated forms:

- 2a) \*±daysHH The time zone defaults as in format 1a days must be two digits with this format
- 2b) \*±days The hour defaults as in format 1d days can be one or two digit with this format
- 2c) \*HHTZC The value of days defaults to zero with this format
- 2d) \*HH The time zone defaults as in format 1a
- 2e) \* The value of days defaults to zero and the hour defaults as in format 1d (i.e., this date is TODAY at 12Z)

Date Format 3 has the following abbreviated forms:

- 3a) MMDD/year/HH The time zone defaults as in format 1a
- 3b) MMDD/year/ The hour defaults as in format 1d
- 4a) # The date and time default to the previously occurring interval as set by the INTERVAL user parameter (see VI.5.2C-SETUPARM)
- 4b) #± The date and time default to the next occurring interval (+) or the previously occurring (-) interval as set by the INTERVAL user parameter (see VI.5.2C-SETUPARM)

Date Format 5 has the following abbreviated forms:

- 5a) % The date and time default to the previously occurring 12Z
- 5b) %±HH The time zone defaults as in format 1a

Notes:

- 1/ YY minus the current year (obtained from the computer clock) cannot be greater than 2. HCL will consider a date invalid if YY is 3 or more greater than the current year. Use date format 3 to enter dates where YY minus the current year is greater than 2.
- 2/ Valid time zone codes are:

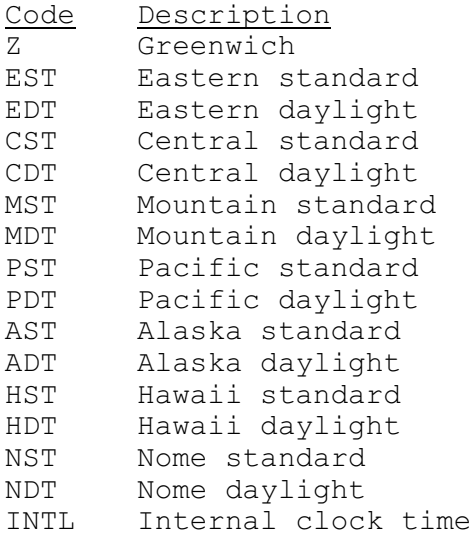

- 3/ TODAY's date is either set by the SETTODAY command or, by default, is obtained from the computer clock (see VI.5.2C-SETUPARM).
- 4/ Setting the date and time by this method is not affected by the use of the SETTODAY command. The date and time are still set by the current clock time, not by the day specified with SETTODAY.

Examples of HCL date input

Valid date forms:

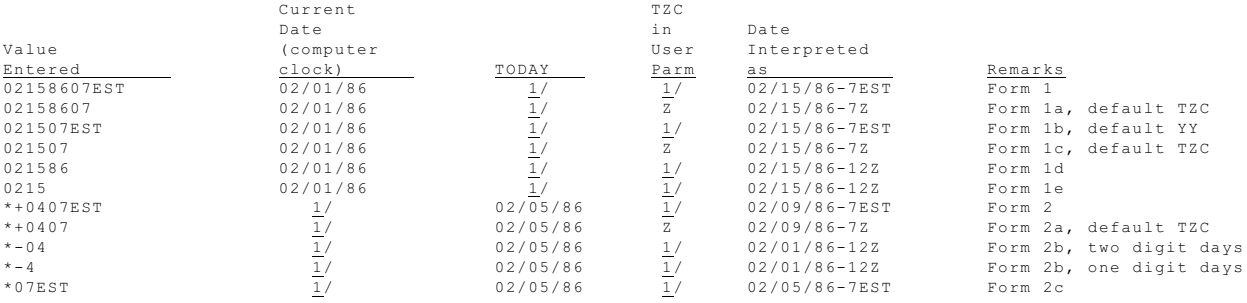

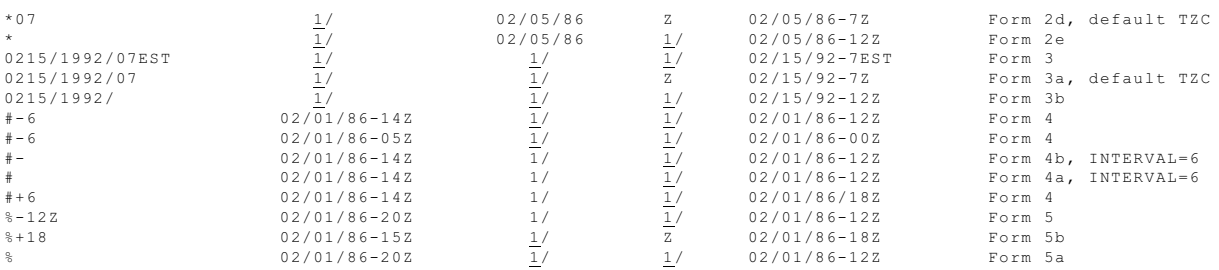

Invalid date forms:

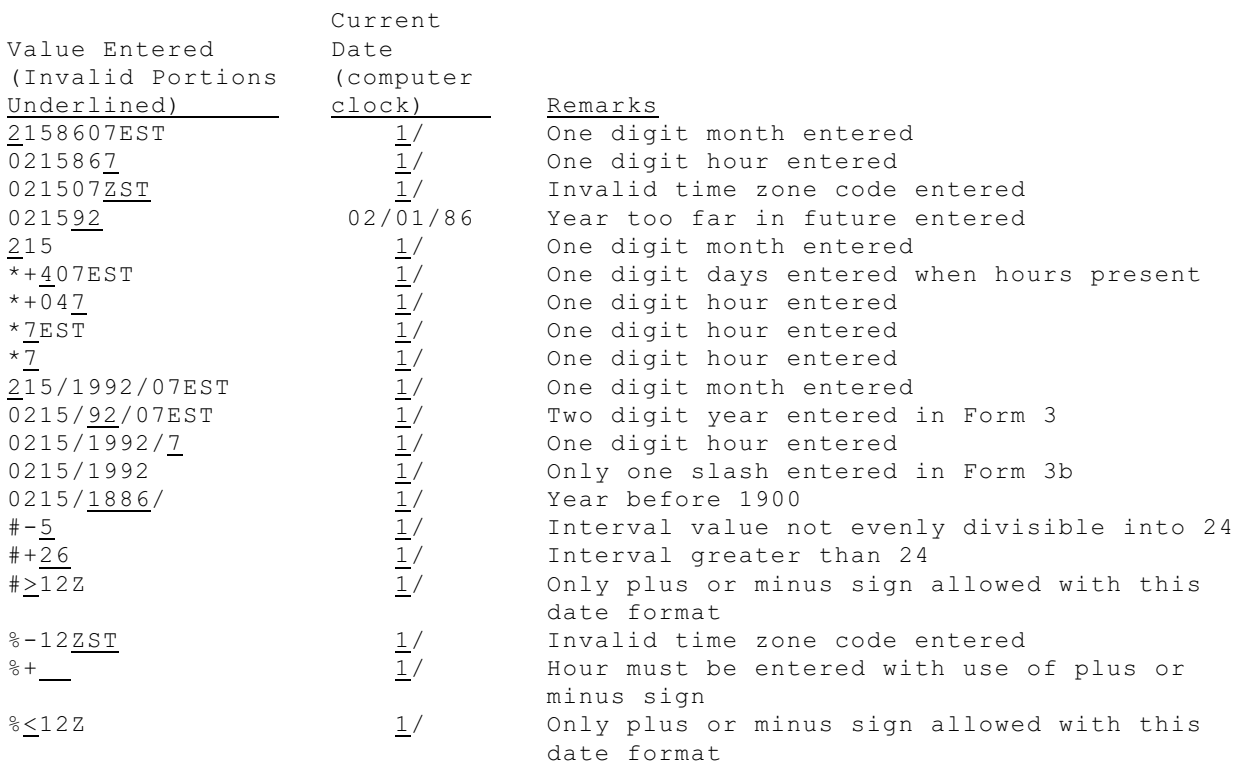

NOTE:

 $1/$  This value has no impact on the interpretation of the date.

# Delimiters

All input must be separated by at least one blank or a comma except when a special delimiter is indicated in a command.

The following statements are equivalent:

item1 item2 item1,item2

# Integer Values

Any element that contains only the characters 0 thru 9 is an integer. The number may be immediately preceded by  $+$  or  $-$ .

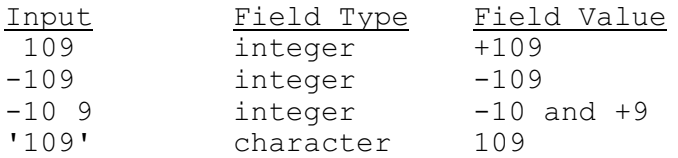

#### Keywords

Keywords are words required by the commands. They can contain any number of characters but only the first 8 are significant.

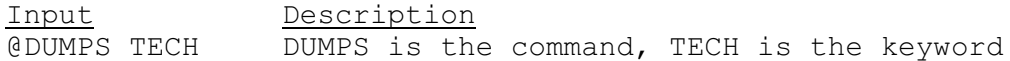

# Identifiers

Identifiers are individual alphanumeric identifiers or a range of identifiers. The example shows a list and a range of segment names.

WTTOK,KANOK,ELDOK or WTTOK-TENOK

Exclusion may be made using characters '<' and '>' to indicate all but the enclosed item.

WITOK-TENOK <KANOK>

# Real Values

Any element that contains only the characters 0 thru 9 and only one decimal point is a real value. The number may be immediately preceded by  $+$  or  $-$ .

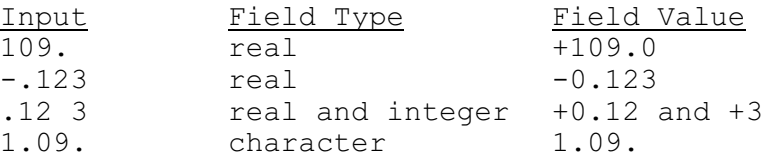